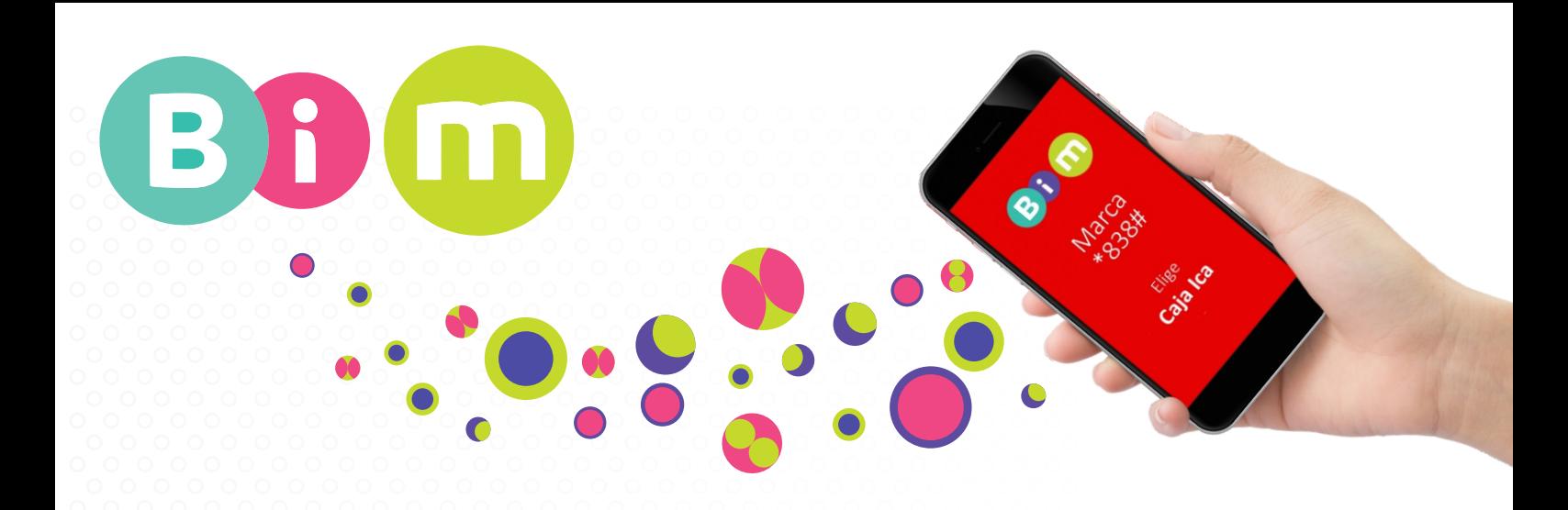

## **¿Cómo abro mi Bim?**

Es fácil, solo necesitas un **celular**, ser **mayor de edad** y tener tu **DNI** a la mano.

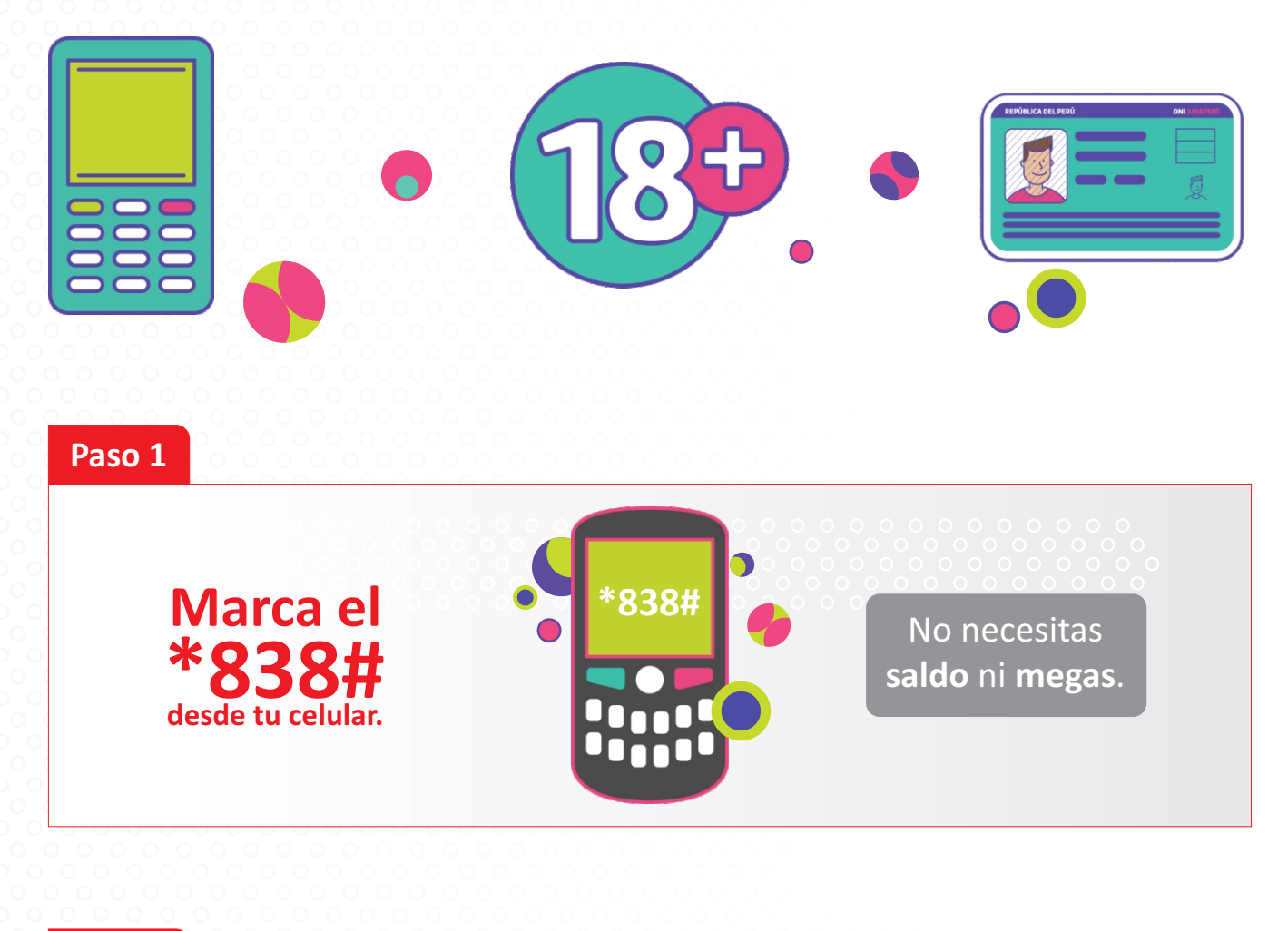

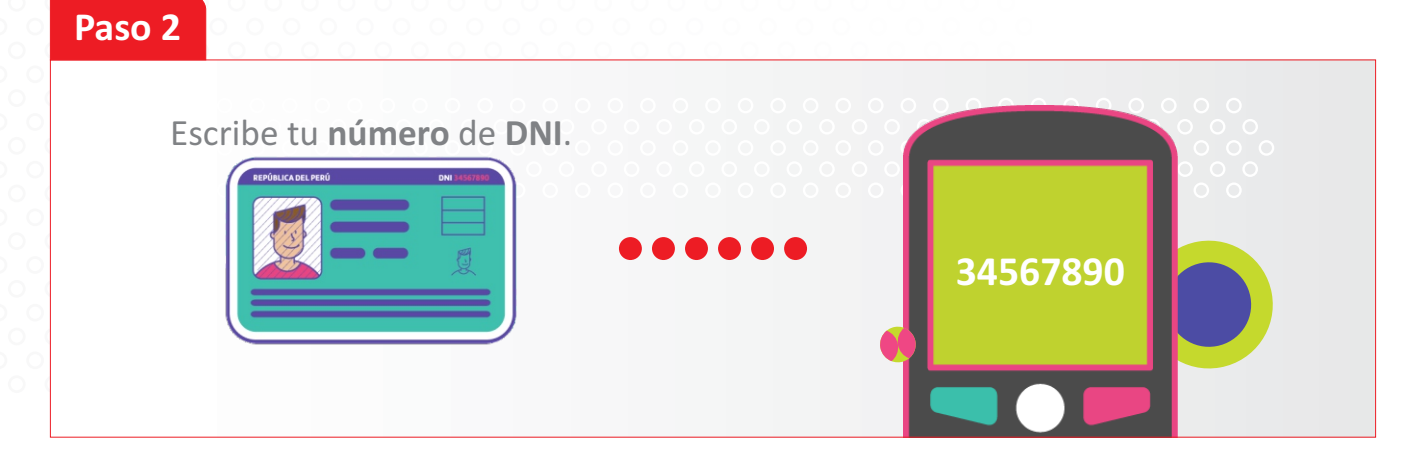

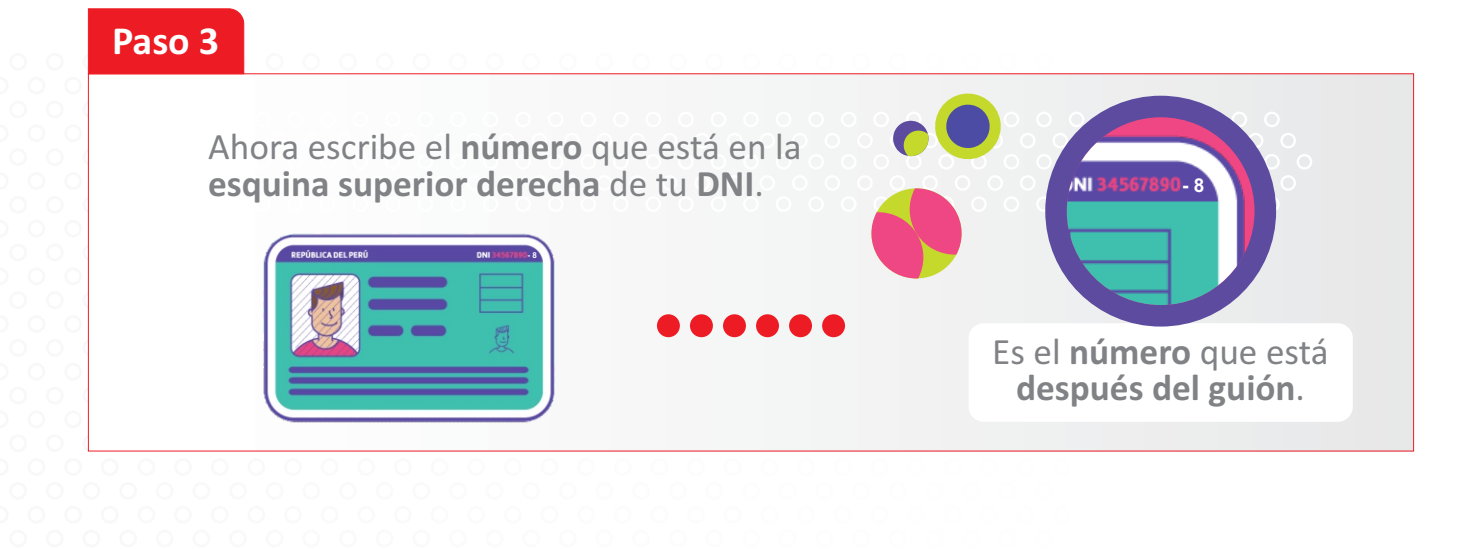

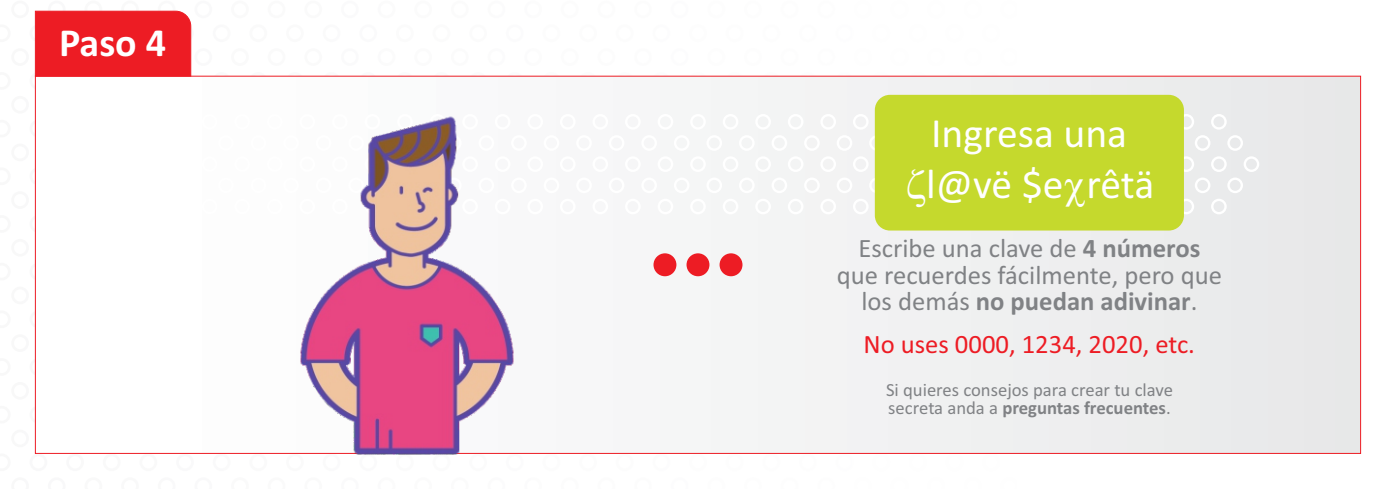

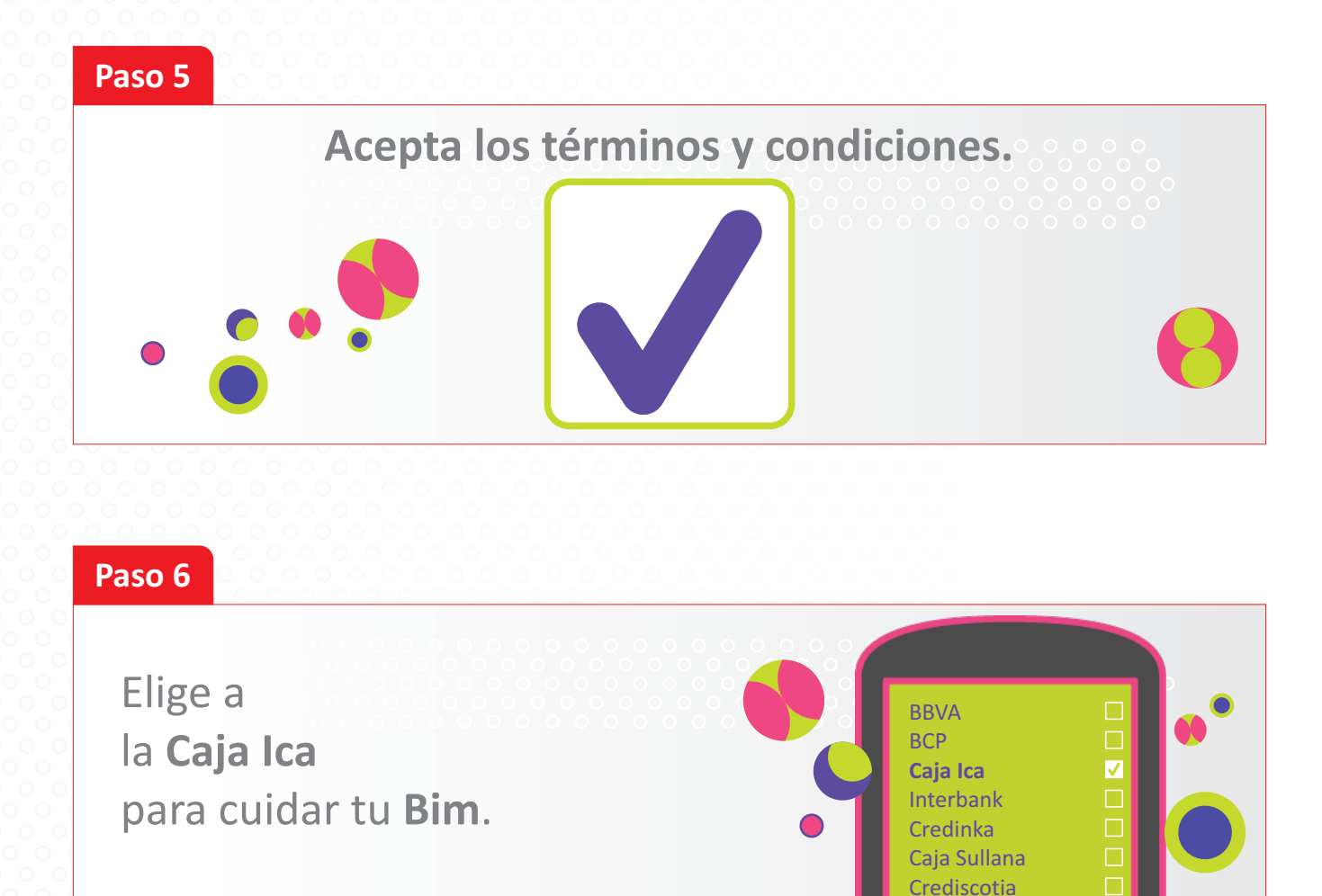

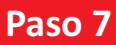

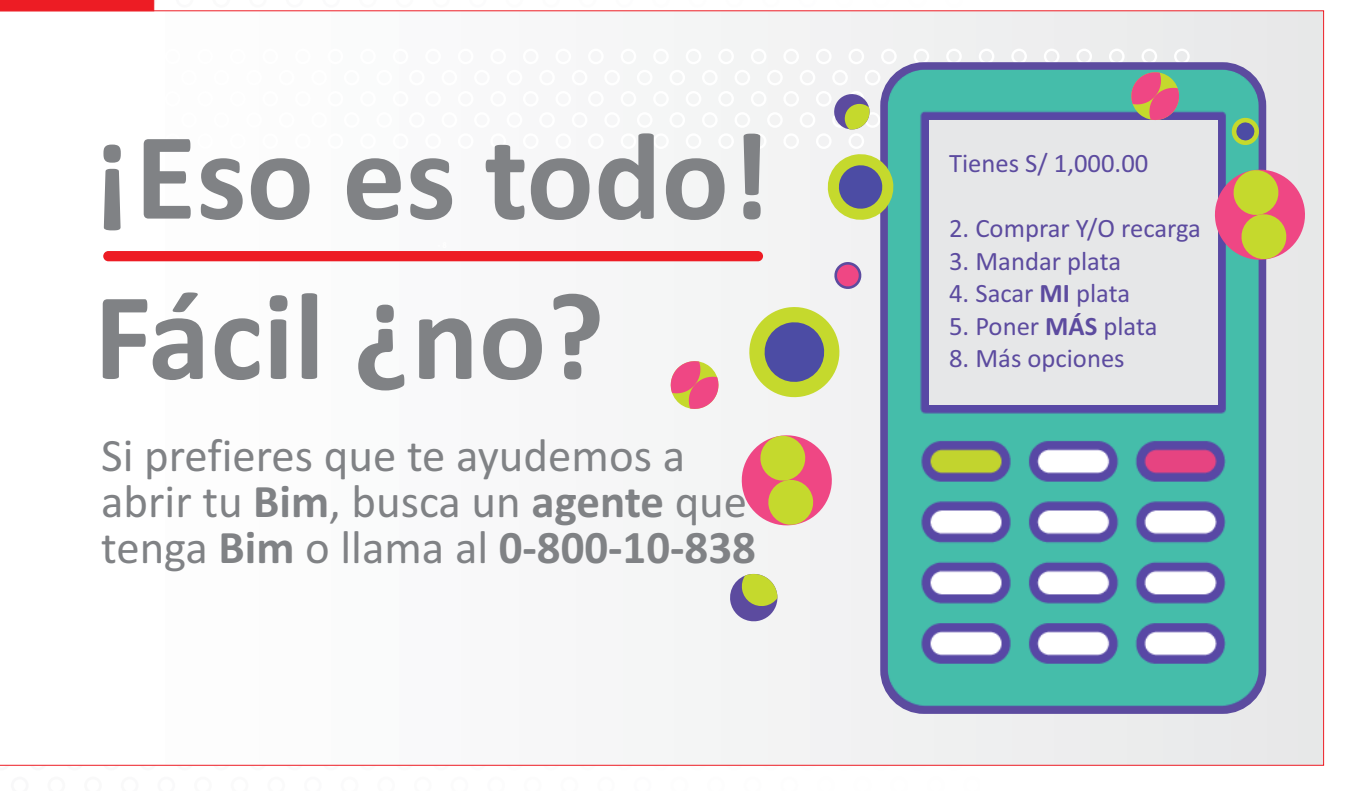

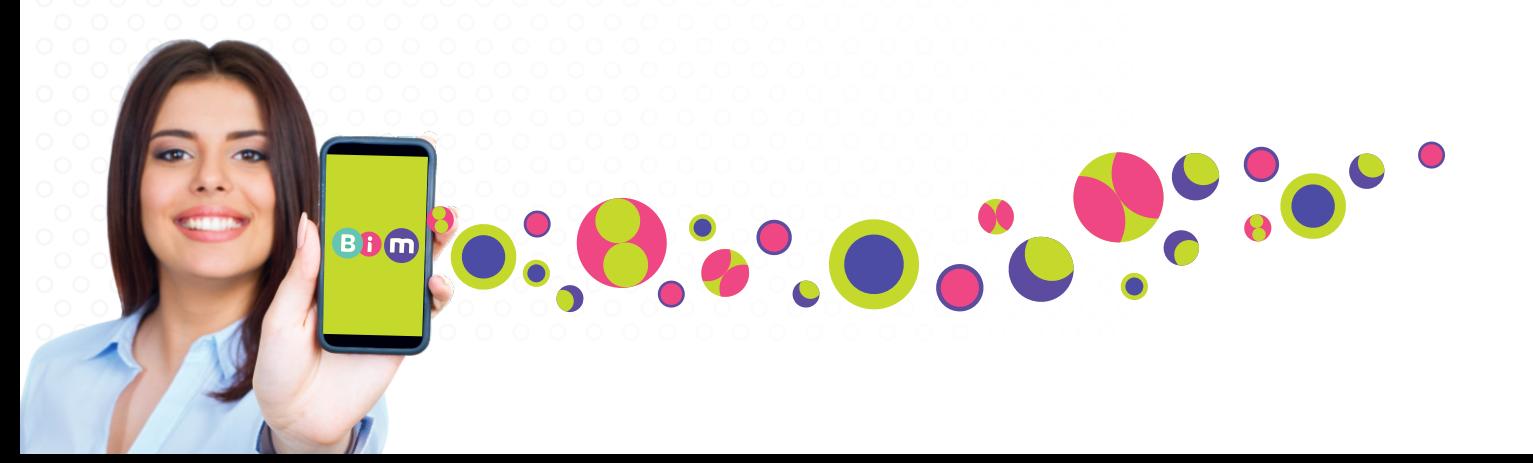